# **POLITYKA PRYWATNOŚCI**

Podmiotem, który zamieszcza informacje w urządzeniu końcowym użytkownika (np. komputer, tablet, smartphone) w formie plików cookies (tzw. "ciasteczka") i jednocześnie uzyskuje do nich dostęp jest **HYDRO ZNPHS Spółka z ograniczoną odpowiedzialnością**, z siedzibą w Bielsku-Białej ul. Strażacka 60, 43-382 Bielsko-Biała, wpisaną do Krajowego Rejestru Sądowego przez Sąd Rejonowy w Bielsku-Białej, VIII Wydział Gospodarczy Krajowego Rejestru Sądowego pod numerem KRS 0000151095, NIP: 5470170044, REGON: 008093410 adres e-mail: biuro@hydro.com.pl Zbierane i wykorzystywane informacje o użytkownikach ograniczamy do niezbędnego minimum, które pozwala nam świadczyć usługi na odpowiednim poziomie.

Niniejsza polityka prywatności dotyczy plików cookies, które stosujemy na naszych stronach internetowych www.hydro.com.pl oraz www.b2b.hydro.com.pl.

Dane podawane dobrowolnie wykorzystywane będą wyłącznie w celach marketingowych (wysyłka newslettera) lub w celu obsługi zapytań przesłanych przez Użytkowników za pośrednictwem formularzy kontaktowych / formularzy zapytania o produkt.

#### Jakie pliki cookies wykorzystujemy?

Na naszych stronach internetowych używamy plików cookies, które zawierają informacje pozwalające nam dostosować treści do Twoich potrzeb, usprawnić działanie naszych stron internetowych oraz analizować ruch na naszych stronach internetowych.

W szczególności stosujemy pliki cookies na naszych stronach internetowych w celu:

- zbierania anonimowych statystyk, dzięki którym możemy lepiej poznać oczekiwania użytkowników i rozwijać strony internetowe tak, by były jeszcze bardziej przyjazne,
- zapewnienia prawidłowego działania wybranych funkcji stron internetowych,
- optymalizacji stron (tj. dostosowania ich wyglądu do najpopularniejszych urządzeń),
- reklamowym,
- zapewnienia równomiernego obciążenia serwerów,
- obsługi sesji użytkownika,
- zapobieżeniu wielokrotnej prezentacji temu samemu użytkownikowi komunikatu informującego o wykorzystywaniu plików cookies przez strony.

#### Co to są pliki cookies?

Pliki cookies (tzw. "ciasteczka") są to dane informatyczne, między innymi pliki tekstowe, które przeglądarka internetowa może wysyłać do serwera przy każdorazowym odwiedzeniu naszych stron internetowych i które przechowywane są w urządzeniu końcowym użytkownika.

Pliki cookies zawierają m. in. takie dane jak: nazwę strony internetowej, z której pochodzą, czas przechowywania ich na urządzeniu końcowym użytkownika oraz unikalny numer, który został wygenerowany w celu identyfikacji przeglądarki internetowej, z której korzystasz, by połączyć się

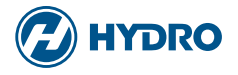

ze stroną internetową. W plikach cookies często przechowuje się informacje, które są niezbędne do prawidłowego działania strony internetowej. Pliki cookies mogą przechowywać również unikalny numer identyfikujący urządzenie końcowe użytkownika, na jego podstawie nie jest możliwe ustalenie tożsamości użytkownika.

Więcej szczegółów na temat plików cookies możesz uzyskać odwiedzając między innymi strony internetowe pod adresem: wszystkoociasteczkach.pl; youronlinechoices.com lub w menu swojej przeglądarki internetowej w sekcji "pomoc".

## Jakich plików cookies używamy?

Na naszych stronach internetowych stosujemy pliki cookies:

• "stałe" –pozostają na urządzeniu użytkownika tak długo, jak długo ustawiona jest ich żywotność lub do momentu ich ręcznego usunięcia. Umożliwiają m.in. określenie którzy użytkownicy są nowi, a którzy powracają na stronę.

• "sesyjne" – są plikami tymczasowymi przechowywanymi w pamięci przeglądarki. Pozostają na urządzeniu do czasu opuszczenia strony. Umożliwiają m.in. określenie czy dane powinny być zbierane na poczet obecnej wizyty, czy rozpocząć śledzenie nowej.

Rodzaje stosowanych na naszych stronach internetowych plików cookies:

Analityczne/statystyczne – pliki cookies pochodzące z narzędzi analitycznych Google Analytics i Matomo, umieszczane w urządzeniu użytkownika końcowego. Google Analytics i Matomo na podstawie plików cookies otrzymuje m.in. następujące informacje o użytkowniku:

• z jakich źródeł odwiedził nasze strony internetowe (np. inna witryna, wyszukiwarka internetowa),

- na jakie podstrony się kierował,
- do których usług się kierował,
- jakiej rozdzielczości używał,
- z jakiego typu urządzenia korzystał (np. komputer, tablet, smartphone),
- czy podczas korzystania z którejś ze stron internetowych wystąpiły problemy.

Narzędzie Google Analytics jest wykorzystywane wyłącznie na stronach informacyjnych, do których użytkownik ma dostęp przed zalogowaniem się na swoje konto. Narzędzie to jest wyłączane w momencie logowania użytkownika do jego profilu.

Pliki cookies nie łączą się z innymi informacjami o użytkowniku, w szczególności z danymi osobowymi. Twój adres IP jest anonimizowany, czyli skracany najszybciej, jak to możliwe.

#### Co możesz zrobić, żeby zmienić ustawienia plików cookies?

Jeżeli nie wyrażasz zgody na korzystanie przez nas z plików cookies albo chcesz ograniczyć zakres korzystania z plików cookies, możesz zrezygnować z korzystania z naszych stron internetowych lub zmienić ustawienia swojej przeglądarki internetowej.

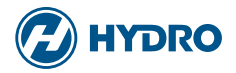

Możesz w każdym czasie dokonać zmiany ustawień przeglądarki internetowej w zakresie plików cookies, w szczególności zablokować automatyczną obsługę plików cookies (w całości lub części). Istnieje także możliwość zablokowania działania Google Analytics przez użytkownika poprzez opcjonalny dodatek do przeglądarki dostępnej pod adresem:

https://tools.google.com/dlpage/gaoptout, który po zainstalowaniu i uaktywnieniu wyłącza pomiary Google Analytics na wszystkich stronach wyświetlanych przez użytkownika. Więcej informacji na temat możliwości i sposobów obsługi plików cookies dostępne jest w ustawieniach przeglądarki internetowej, z której korzystasz.

Musisz pamiętać, że ograniczenie lub wyłącznie stosowanych przez nas plików cookies może wpłynąć na niektóre funkcjonalności, które są dostępne na naszych stronach internetowych.

Więcej szczegółów na temat możliwości zmiany ustawień plików cookies możesz uzyskać w menu swojej przeglądarki internetowej w sekcji "pomoc". Szczegółowe informacje możesz uzyskać odwiedzając na przykład poniższe strony:

Mozilla: https://support.mozilla.org/pl/kb/usuwanie-ciasteczek Chrome: https://support.google.com/chrome/answer/95647?hl=pl Internet Explorer: https://support.microsoft.com/pl-pl/help/17442/windows-internet-explorerdelete-manage-cookies#ie=ie-11 Safari: https://support.apple.com/pl-pl/guide/safari/sfri11471/mac Opera: https://help.opera.com/pl/latest/web-preferences/

### Bezpieczeństwo informacji

Bardzo poważnie traktujemy bezpieczeństwo danych. Dlatego dokładamy starań, by chronić nasz serwis przed nieuprawnionym dostępem osób trzecich, oraz kontrolujemy metody gromadzenia, przechowywania i przetwarzania informacji. Stosujemy między innymi firewall, urządzenia zabezpieczające serwer, urządzenia szyfrujące i fizyczne środki bezpieczeństwa. Dostępu do danych udzielamy jedynie tym pracownikom i podmiotom, którzy muszą mieć do nich dostęp do przetwarzania wyłącznie w celach opisanych w polityce prywatności.

### Przetwarzanie danych osobowych użytkowników

Dane osobowe użytkowników odwiedzających stronę internetową www.hydro.com.pl oraz platformę b2b.hydro.com.pl są przetwarzane w zakresie wskazanym w klauzuli informacyjnej dostępnej na: hydro.com.pl i b2b.hydro.com.pl

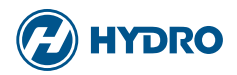